## urexam

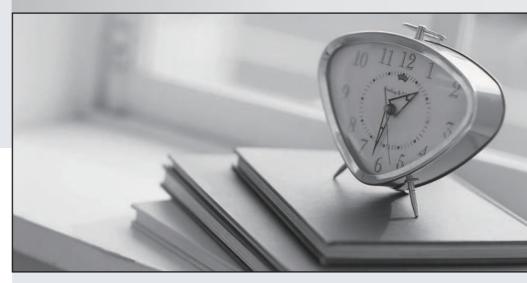

Higher Quality

Better Service!

We offer free update service for one year Http://www.ourexam.com **Exam** : 9A0-156

Title : Adobe LiveCycle ES2

Form Developer ACE Exam

Version: Demo

- 1. You have added an insertion point to your form template. Which file format should you use to save your form template?
- A. Adobe Dynamic XML Form (\*.pdf)
- B. Adobe XML Form (\*.xdp)
- C. Adobe LiveCycle Designer Template (\*.tds)
- D. Adobe Acrobat form (\*.pdf)

Answer: B

- 2. You are creating a form template that will be used as a starting point for a series of forms. Which file format should you use to save your form template.?
- A. Adobe Dynamic XML Form (\*.pdf)
- B. Adobe XML Form (\*.xdp)
- C. Adobe LiveCycle Designer Template (\*.tds)
- D. Adobe Acrobat form (\*.pdf)

Answer: C

- 3.You are creating a template by using LiveCycle Designer. The template will be posted to a public Website as a standalone form. Customers will download and open the form using Adobe Reader. Which file format should you use to save your form template?
- A. Adobe Dynamic XML Form (\*.pdf)
- B. Adobe XML Form (\*.xdp)
- C. Adobe LiveCycle Designer Template (\*.tds)
- D. Adobe Acrobat form (\*.pdf)

Answer: A

- 4. You are designing a PDF form that will contain a table where the user can add and remove rows. Which form type should you create?
- A. Adobe Dynamic XML Form (\*.pdf)
- B. Adobe XML Form (\*.xdp)
- C. Adobe LiveCycle Designer Template (\*.tds)
- D. Adobe Acrobat form (\*.pdf)

Answer: A

- 5. You are designing a PDF form where end-users will need to add annotations or comments to the PDF. Which form type should you create?
- A. Adobe Dynamic XML Form (\*.pdf)
- B. Adobe XML Form (\*.xdp)
- C. Adobe LiveCycle Designer Template (\*.tds)
- D. Adobe Static PDF form (\*.pdf)

Answer: D

- 6. You are creating multiple forms and want to ensure the smallest file size when saved to the server. What file type should you create?
- A. Adobe Dynamic XML Form (\*.pdf)

- B. Adobe Static PDF Form (\*.pdf)
- C. Adobe LiveCycle Designer Template (\*.tds)
- D. Adobe Acrobat form (\*.pdf)

Answer: A

- 7. The form you are creating relies on a client-side script that will change the layout of the form based on user actions. What file type should you create?
- A. A non-interactive static PDF form
- B. An interactive static PDF form
- C. A non-interactive dynamic PDF form
- D. An interactive dynamic PDF form

Answer: D

- 8. Which object is a child of the XFA DOM?
- A. The Data Description DOM
- B. The Data DOM
- C. The dataSets DOM
- D. The event DOM

Answer: B

- 9.In which version of Adobe Reader are the dynamic features of the XFA Object Model supported?
- A. Versions 5.x and greater
- B. Versions 6.x and greater
- C. Versions 7.x and greater
- D. Versions 8.x and greater

Answer: C

- 10. Which DOM would you access to determine the value of a specific node in the XML data stream that has been merged with the form template?
- A. The Form DOM
- B. The Source Set DOM
- C. The Template DOM
- D. The Data DOM

Answer: D

- 11. Which DOM must be created before you are able to access the number of pages on a dynamic form prior to it being rendered on a client's machine?
- A. The Template DOM
- B. The Data DOM
- C. The Form DOM
- D. The Layout DOM

Answer: D

12. Which DOM is merged with the Template DOM to create the Form DOM when rendering an XML

## based PDF?

- A. The Data DOM
- B. The Layout DOM
- C. The Source Set DOM
- D. The Configuration DOM

Answer: A

- 13. Which event signals that an XML based PDF has been fully rendered as a PDF?
- A. form:ready
- B. layout:ready
- C. docReady
- D. intialize

Answer: C

- 14. You are rendering an XML based PDF. In what order is the DOM created?
- A. Data DOM, Template DOM, Form DOM, Layout DOM
- B. Template DOM, Data DOM, Form DOM, Layout DOM
- C. Template DOM, Data DOM, Layout DOM, Form DOM
- D. Data DOM, Template DOM, Layout DOM, Form DOM

Answer: B

- 15. Which series of events are triggered when the Layout DOM and Form DOM are created?
- A. The initialize, calculate and full events
- B. The initialize, calculate and validate events
- C. The enter, calculate and validate events
- D. The change, calculate and validate events

Answer: B